## **INITIAL SET UP FOR THE VAS-2A8L-KE4-8SE SAFETY CONTROLLER**

**While a wide range of configurations is possible with Pepperl+Fuchs' safety controller, each configuration begins with the same basic electrical connections. Once this initial step is complete, configurations can be set up that meet your unique safety application requirements. The basic setup is shown below.** 

**Example configurations can be viewed and downloaded at www.sensing.net/asi-solutions**

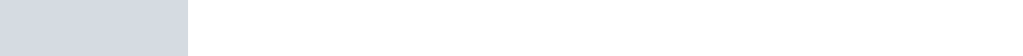

In order to try example comigurations  $1-7$  using  $\bullet$   $+24$  VDC on grey terminal  $\bullet$ <br>the Pepperl+Fuchs safety controller, the following  $\bullet$   $+24$  VDC on vollow expansions  $\begin{array}{c} \text{etc.} \\ \text{electrical connections need to be made. In addition \end{array}$   $\begin{array}{c} \text{the 'exponential function} \\ \text{the (in addition) } \end{array}$ to these connections, the configuration software  $\bullet$  OVDC on grey terminal **AUX - ex** SIMON+ (VAZ-SW-SIMON+) must be installed on a  $$\bullet$$  SIMON+ and the safety controller is established<br>through a USB connection In order to try example configurations 1-7 using Windows PC. The communication interface between through a USB connection.

- • +24 VDC on grey terminal **AUX+ ext. in**
- +24 VDC on yellow expansion port terminal **ASI+**

. .

- 0 VDC on grey terminal **AUX ext. in**
- • 0 VDC on yellow expansion port terminal **ASI-**
- Output +24 VDC from safe output on terminal **1.14 ext. out**
- 0 VDC from safe output on terminal **0 V ext. out**

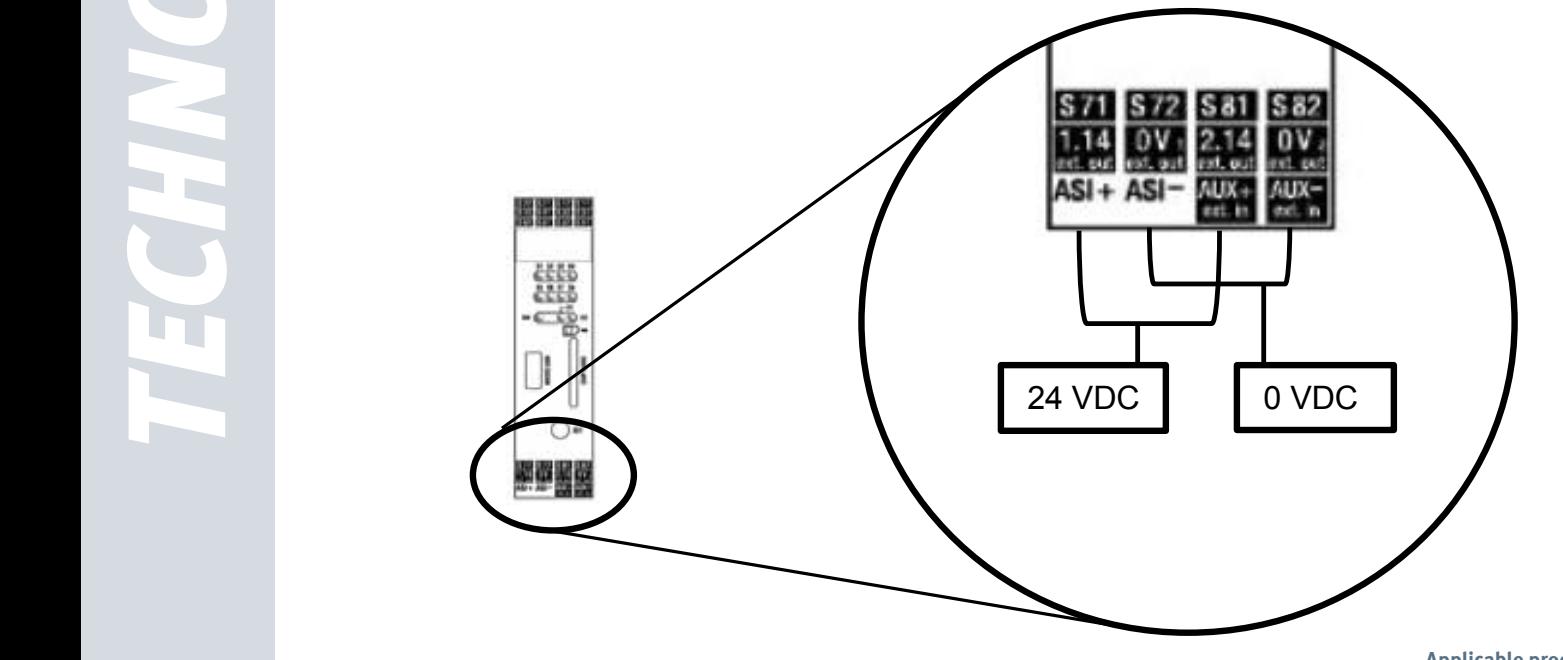

Depressing any one of the e-stops will deactivate safe output OSSD1. Once all e-stops are in their released **Applicable products:** VAS-2A8L-KE4-8SE safety controller VAZ-SW-SIMON+ configuration software

> Subject to modifications without notice Pepperl+Fuchs Group www.pepperl-fuchs.com

USA: +1 330 486 0001 Germany: +49 621 776-4411<br>fa-info@us.pepperl-fuchs.com fa-info@de.pepperl-fuchs.com

Copyright Pepperl+Fuchs Singapore: +65 6779 9091 fa-info@sg.pepperl-fuchs.com

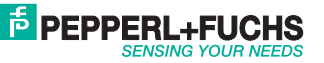